# **Sintaxis Lenguaje de Programación C**

El lenguaje de programación C es un lenguaje de programación secuencial creado en 1972 por Dennis M. Ritchie en los laboratorios Bell como evolución del lenguaje B, basado en BCPL.

Posteriormente el lenguaje de programación C++ fue creado con la intención de extender el lenguaje anterior C con mecanismos que permitan la manipulación de objetos.

De esta manera se define a C como el lenguaje original y C++ como la ampliación de C, por eso el ++.

Dada esta afirmación la sintaxis del lenguaje C++ es similar a la del lenguaje C, se usan de igual manera las estructuras de control (condicionales y ciclos), pero al momento de escribir código hay ciertas diferencias:

· Salida de datos:

**C:** Se realiza mediante la instrucción *printf("Texto a mosrtar").*

- **C++:** Se realiza mediante la instrucción c*out<<"Texto a mostrar".*
- Entrada de datos:
	- **C:** Se realiza mediante la instrucción *scanf("%modificador", &nombreVariable),* donde el *scanf* sigue el siguiente formato: scanf("%f %d %f", &Real, &Entero, &Caracter). **C++:** Se realiza mediante la instrucción *cin>>nombreVariable*.
- Funciones:

Cuando una función no toma parámetros en C debe ir la palabra void. Sin embargo en C++ void no es necesario (opcional).

> **C:** void funcionSinParametros (void){ … } **C ++:** void funcionSinParametros ( ) { … }

Declaración de variables locales:

En C, deben ser declaradas solo al principio del bloque, mientras que en C++ las variables se pueden declarar en cualquier punto. Aunque es conveniente realizarlo siempre al comienzo de la función.

• Operador ?:

El operador condicional (**?:**) devuelve uno de dos valores según el valor de una expresión booleana. El operador condicional tiene el formato.

Si la condición es **true**, se evalúa la primera expresión y se convierte en el resultado; si es **false**, se evalúa la segunda expresión y se convierte en el resultado. Sólo se evalúa una de las dos expresiones.

Los cálculos que, en cualquier otro caso, podrían requerir un bloque de decisión if-else se pueden expresar más concisa y elegantemente mediante el operador condicional.

#### **condition ? first\_expression : second\_expression;**

### $\bullet$  Manejo de librerías:

Por simple convención las librerías en C terminan en '.h' (punto hache). Todas las librerías de C sirven para C++, sin embargo, también por convención, se elimina la terminación '.h' y mejor se agrega 'c' al principio.

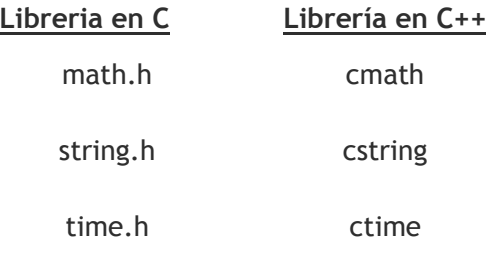

etcetera.

## Macros:

Es un pequeño programa que ayuda a realizar acciones repetitivas de forma simple, como hacer cálculos matemáticos, almacenar datos en variables, son pequeños programas que pueden ser creados y editados por los usuarios, además de ser usados para definir constantes.

**Sintaxis:** #define macro\_identificador <secuencia de acciones>

Ejemplo:

```
# include <iostream>
# define INICIO 0 // Punto de inicio del bucle
# define FINAL 9 //Fin del bucle
# define MAX(A, B) ((A) > (B) ? (A) : (B)) //Definición macro de Max
#define MIN(A, B) ((A) > (B) ? (B) : (A)) //Definición macro de Min
int main(){
   int indice, mn, mx;
  int contador = 5;
  for (indice = INICIO; indice \le FINAL; indice++){
    mx = MAX(indice, contact); mn = MIN(indice, contador);
     printf("Max es %d y min es %d \n", mx, mn);
   }
   return 0;
}
```
#### **EJEMPLOS:**

**Código en C:**

```
#include<stdio.h>
int main()
{
     int radio;
     float area, perimetro;
     // SALIDA: mensaje un pantalla
     printf("Introduce el radio del circulo: ");
     //ENTRADA: recibir dato desde teclado
     scanf("%d", &radio);
     // calculos
    area = 3.1416 * radio * radio;
    perimetro = 3.1416 * radio * 2;
     //SALIDA: resultado en pantalla
     printf("El area es %.2f y el perimetro %.2f",
        area, perimetro);
     return 0;
}
```
## **Código en C++:**

```
#include<iostream>
using namespace std;
int main()
{
      int radio;
      float area, perimetro;
      // SALIDA: mensaje un pantalla
      cout << "Introduce el radio del circulo: ";
     //ENTRADA: recibir dato desde teclado
      cin >> radio;
      // calculos
     area = 3.1416 * radio * radio;
     perimetro = 3.1416 * radio * 2;
      //SALIDA: resultado en pantalla
    cout \langle\langle "El area es " \langle\langle area \langle\langle " y el perimetro " \langle\langle perimetro;
      cin.get();cin.get();
     return 0;
}
```